# สภาเภสัชกรรม (The Pharmacy Council of Thailand)

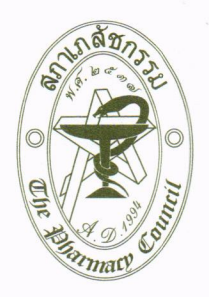

้สำนักงานเลขาธิการสภาเภสัชกรรม อาคารมหิตลาธิเบศร ชั้น 8 กระทรวงสาธารณสุข เลขที่ 88/19 หมู่ 4 ถนนติวานนท์ ตำบลตลาดขวัญ อำเภอเมือง จังหวัดนนทบุรี 11000 โทรศัพท์ 0 2591 9992-5 โทรสาร 0 2591 9996 Website: https://www.pharmacycouncil.org Email: pharthai@pharmacycouncil.org

ประกาศสภาเภสัชกรรม

 $\vec{v}$  de la compa

เรื่อง หลักเกณฑ์ วิธีการ การเก็บหน่วยกิตการศึกษาต่อเนื่องสำหรับผู้ประกอบวิชาชีพเภสัชกรรม ที่มีหน่วยกิตการศึกษาต่อเนื่องภายหลังครบรอบระยะเวลาการศึกษาต่อเนื่อง ๕ ปี ไม่เป็นไปตามหลักเกณฑ์

โดยที่เป็นการสมควรปรับปรุงหลักเกณฑ์ วิธีการ การเก็บหน่วยกิตการศึกษาต่อเนื่องสำหรับผู้ประกอบวิชาชีพ เภสัชกรรมที่มีหน่วยกิตการศึกษาต่อเนื่องภายหลังครบรอบระยะเวลาการศึกษาต่อเนื่อง ๕ ปี ไม่เป็นไปตามหลักเกณฑ์ ให้มีความเหมาะสมมากยิ่งขึ้น

อาศัยอำนาจตามความในข้อ ๕ และหมวด ๔ ข้อ ๒๑ แห่งข้อบังคับสภาเภสัชกรรมว่าด้วยการจัดการศึกษา ้ต่อเนื่องแก่ผู้ประกอบวิชาชีพเภสัชกรรม พ.ศ. ๒๕๕๙ คณะกรรมการสภาเภสัชกรรม ในการประชุม ครั้งที่ ๓๓๖ (๖/๒๕๖๖) เมื่อวันศุกร์ที่ ๒ มิถุนายน ๒๕๖๖ ได้พิจารณาแล้วมีมติเห็นชอบให้กำหนดหลักเกณฑ์ วิธีการ การเก็บ หน่วยกิตการศึกษาต่อเนื่องสำหรับผู้ประกอบวิชาชีพเภสัชกรรมที่มีหน่วยกิตการศึกษาต่อเนื่องภายหลังครบรอบ ้ระยะเวลาการศึกษาต่อเนื่อง ๕ ปี ไม่เป็นไปตามหลักเกณฑ์ ดังนี้

ข้อ ดู ให้ยกเลิก

(๑) ประกาศสภาเภสัชกรรม ที่ ๖๕/๒๕๖๓ เรื่อง การกำหนดการกำหนดอัตราค่าธรรมเนียม ในการศึกษาต่อเนื่องทางเภสัชศาสตร์ (เพิ่มเติมฉบับที่ ๓)

(๒) ประกาศสภาเภสัชกรรม ที่ ๑๙/๒๕๖๔ เรื่อง หลักเกณฑ์ วิธีการ การเข้าสอบความรู้ผู้ ี่ ที่ใบอนุญาตฯ มีอายุ และหน่วยกิตไม่ครบตามเกณฑ์ และได้ทำการศึกษาต่อเนื่องครบเกิน ๑ ปีนับจากวันที่ใบอนุญาต หมดอายุ

(๓) ประกาศสภาเภสัชกรรม ที่ ๒๒/๒๕๖๔ เรื่อง หลักเกณฑ์ วิธีการ การประเมินความรู้สำหรับ ผู้ประกอบวิชาชีพเภสัชกรรมที่ขอต่ออายุใบอนุญาตในกรณีที่เกียหน่วยกิตการศึกษาต่อเนื่องไม่ครบภายในรอบปี ี การศึกษาต่อเนื่อง และได้ดำเนินการเข้าศึกษาต่อเนื่องครบถ้วนภายใน ๑ ปี นับจากวันที่ใบอนุญาตหมดอายุ

(๔) ประกาศสภาเภสัชกรรม ที่ ๒๘/๒๕๖๔ เรื่อง หลักเกณฑ์ วิธีการ การเก็บหน่วยกิตการศึกษา ต่อเนื่องสำหรับผู้ประกอบวิชาชีพเภสัชกรรมที่มีการศึกษาต่อเนื่องไม่เป็นไปตามเกณฑ์ที่กำหนดในรอบปีการศึกษา ต่อเนื่อง (สำหรับใบอนุญาตเป็นผู้ประกอบวิชาชีพเภสัชกรรมที่มีอายุ)

(๕) ประกาศสภาเภสัชกรรม ที่ ๒๙/๒๕๖๔ เรื่อง หลักเกณฑ์ วิธีการ การเก็บหน่วยกิตการศึกษา ต่อเนื่องสำหรับผู้ประกอบวิชาชีพเภสัชกรรมที่มีการศึกษาต่อเนื่องไม่เป็นไปตามเกณฑ์ที่กำหนดในรอบปีการศึกษา ้ต่อเนื่อง (สำหรับใบอนุญาตเป็นผู้ประกอบวิชาชีพเภสัชกรรมที่ไม่มีอายุ)

(๖) ประกาศสภาเภสัชกรรม ที่ ๓๑/๒๕๖๔ เรื่อง รายชื่อหลักสูตรอบรมระยะสั้นทางวิชาชีพ ้ที่ประเมินความรู้เฉพาะรายสำหรับผู้ประกอบวิชาชีพเภสัชกรรมที่ขอต่ออายุใบอนุญาตในกรณีที่เก็บหน่วยกิต ้ การศึกษาต่อเนื่องไม่ครบภายในรอบปีการศึกษาต่อเนื่อง และไม่ดำเนินการเข้าศึกษาต่อเนื่องให้ครบถ้วนเกิน ๑ ปี นับแต่วันที่ใบอนุญาตหมดอายุ

(๗) ประกาศสภาเภสัชกรรม ที่ ๓๖/๒๕๖๔ เรื่อง ขอบเขตและเนื้อหาความรู้ในการจัดสอบประเมิณ ความรู้สำหรับผู้ประกอบวิชาชีพเภสัชกรรม เพื่อขอต่ออายุใบอนุญาตเป็นผู้ประกอบวิชาชีพเภสัชกรรม (ในกรณีที่ ใบอนุญาตหมดอายุไม่เกิน ๑ ปี)

(๘) ประกาศสภาเภสัชกรรม ที่ ๓๗/๒๕๖๔ เรื่อง ขอบเขตและเนื้อหาความรู้การสอบความรู้ (วิธีที่ ๓) สำหรับการเก็บหน่วยกิตการศึกษาต่อเนื่อง ของผู้ประกอบวิชาชีพเภสัชกรรมที่มีการศึกษาต่อเนื่องไม่เป็น ไปตามเกณฑ์ที่กำหนดในรอบปีการศึกษาต่อเนื่อง (สำหรับใบอนุญาตเป็นผู้ประกอบวิชาชีพเภสัชกรรมที่ไม่มีอายุ)

ข้อ ๒ ให้ผู้ประกอบวิชาชีพเภสัชกรรมที่มีหน่วยกิตการศึกษาต่อเนื่อง ภายหลังครบรอบระยะเวลา การศึกษาต่อเนื่อง ๕ ปี ไม่เป็นไปตามหลักเกณฑ์ที่กำหนด ต้องเข้าร่วมกิจกรรมการศึกษาต่อเนื่องเพื่อเก็บหน่วยกิต ชดเชย ได้ ๓ วิธี ดังนี้

วิธีที่ ๑ การประชุมวิชาการ จัดโดยสถาบันหลักหรือหน่วยงานในเครือข่าย

วิธีที่ ๒ การสัมมนาออนไลน์ (Webinar) จัดโดยสถาบันหลักหรือหน่วยงานในเครือข่าย

วิธีที่ ๓ การประเมินความรู้ทางการศึกษาต่อเนื่องโดยการทำข้อสอบ จัดโดยสภาเภสัชกรรม

ทั้งนี้ การดำเนินการแต่ละวิธี และให้ขอบเขต เนื้อหาการประเมินความรู้ เกณฑ์การสอบผ่านเป็น ให้เป็นไปตามรายละเอียดที่แนบมาด้วยท้ายประกาศฉบับนี้

ข้อ ๓ เมื่อเก็บหน่วยกิตชดเชยได้ครบตามหลักเกณฑ์ หรือทำข้อสอบผ่านเกณฑ์ที่กำหนดตามข้อ ๒ ให้ผู้ประกอบวิชาชีพเภสัชกรรมผู้นั้นชำระค่าธรรมเนียมตามที่สภาเภสัชกรรมประกาศกำหนด

จึงขอประกาศให้ทราบโดยทั่วกัน

ประกาศ ณ วันที่ ๒๖๙ กรกฎาคม พ.ศ. ๒๕๖๖

(รองศาสตราจารย์พิเศษ เภสัชกรกิตติ พิทักษ์นิตินันท์) นายกสภาเภสัชกรรม

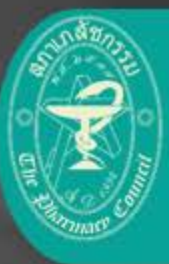

วิธีเก็บหน่วยกิตการศึกษาต่อเนื่องให้เป็นไปตามเกณฑ์ ี ภายหลังครบรอบระยะเวลาการศึกษาต่อเนื่อง 5 ปี วิธีที่ 1 และ วิธีที่ 2

# วิธีที่ 1 **การประชุมวิชาการ** วิธีที่ 2 **การสัมมนาออนไลน์**

# **เภสัชกรผู้ที่มีหน่วยกิตการศึกษาต่อเนื่องไม่ครบตามเกณฑ์**

- ยืนคำขอ สภ.80 ก่อนเข้าร่วมกิจกรรมการศึกษาต่อเนือง ต่อสถาบันหลัก หรือหน่วยงานในเครือข่ายที่จัดกิจกรรม รูปแบบประชุม วิชาการ หรือ สัมมนาออนไลน์ เพื่อเก็บหน่วยกิตชดเชยส่วนที่ขาดให้ครบ ้เมื่อกิจกรรมเสร็จสิ้น หน่วยงานที่จัดจะลงนามท้ายคำขอส่งคืนให้เภสัชกร
- เมื่อเก็บหน่วยกิตชดเชยครบ ให้รวบรวม คำขอฯ สภ.80 ส่งไปให้ศูนย์  $\overline{2}$ การศึกษาต่อเนืองฯ ทาง Email : ccpe@pharmacycouncil.org
- พร้อมชำระค่าธรรมเนียม (1 ปีนับจากวันที่ครบรอบปีการศึกษาต่อเนื่อง 5 ปี) 3.
	- หากเก็บหน่วยกิตครบภายใน 1 ปี ค่าธรรมเนียม 1,000 บาท
	- หากเกิน 1 ปี ค่าธรรมเนียม 2,000 บาท

โอนเงินเข้าบัญชีสภาเภสัชกรรม ธ.กรุงไทย สาขากระทรวงสาธารณสุข ซื่อบัญชี สภาเภสัชกรรม ประเภทออมทรัพย์ เลขที่ 142-1-06705-6

#### **เกณฑ์การศึกษา** ต่อเนื่อง

1 หากหน่วยกิต รายปี น้อยกว่า  $10$  низила ต้องเก็บส่วนที่ ขาดจาก 10 และ  $+1\overline{w}$ บอีก 1 เท่า

2 หน่วยกิตรวม 5 ปี น้อยกว่า 100 ต้องเก็บ ส่วนที่ ขาดจาก 100

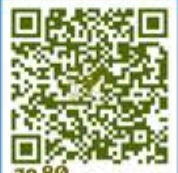

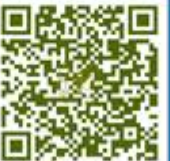

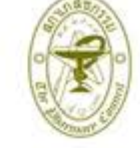

คำขอรับการรับรองการเข้าร่วมกิจกรรมการศึกษาต่อเนื่อง เพื่อเก็บหน่วยกิตขดเชยให้เป็นไปตามเกณฑ์ ภายหลังครบรอบปีการศึกษาต่อเนื่อง 5 ปี

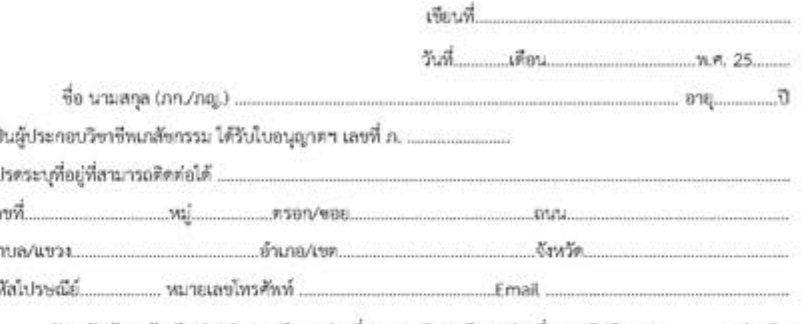

ปัจจุบันข้าพเจ้า มีหน่วยกิตการศึกษาต่อเนื่อง รอบปีการศึกษาต่อเนื่อง 5 ปี จำนวน.. หน่วยกิต ซึ่งยังขาดอยู่ .............. หน่วยกิด

ข้าหเจ้าขอรับรองการเข้าร่วมกิจกรรมรูปแบบ  $\square$  ประชุมวิชาการ  $\square$  การสัมมนาออนไลน์ (Webinar) กิจกรรม เรื่อง เรื่อวันที่ หน่วยงานมีจัด

ทั้งนี้ ข้าพเจ้าได้แลดงความประสงค์ต่อหน่วยงานผู้จัดจะไม่ขอนำชื่อเข้าสู่ระบบในการสะสมหน่วยกิต ในปีปัจจุบันนี้ และขอรับรองว่าเป็นความจริงทุกประการ

คำรับรองของหน่วยงานผู้จัดว่าเป็นความจริง และเกณฑ์ประเมินผ่านร้อยละ .

นลการประเมินความรัทางการศึกษาต่อเนื่อง/การเข้าร่วมกิจกรรมครบตามเกณฑ์  $\square$  ผ่าน /  $\square$  ไม่ผ่าน

พมายเหตุ (1) ใช้คำขอรับการรับรองๆ 1 ใบ ต่อการเข้าร่วมกิจกรรม 1 ครั้ง (2) รวบรวมคำรับรองจนครบจำนวนหน่วยกิดที่ขาด จากนั้นส่งสมกมส่งไปให้ศูนย์การศึกษาต่อเนื่องหาง Email : ocoe@pharmacycouncil.org หรือมรำระดำธรรมเนื่อมตามที่กำหนด

#### ศูนย์การศึกษาต่อเนื่องทางเกล้าเกาสหรั่ สภาเกล้ากรรม

00011 รับพบคร เลโมด แล้วทราชการ ได้เขา 38/19 หน่ 4 อ.สิวานนาโคเดอร์ต แล้ว เจนที่ 11000 โทรศัพท์ 0 2591 9992 (ค่อนเซ็ตในมีดี) กด 4 โทรสาว 0 2591 9996 Email : cope@pharmacycouncil.org

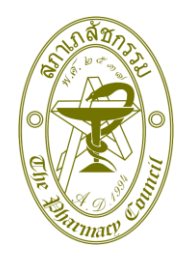

# **คำขอรับการรับรองการเข้าร่วมกิจกรรมการศึกษาต่อเนื่อง เพื่อเก็บหน่วยกิตชดเชยให้เป็นไปตามเกณฑ์ภายหลังครบรอบปีการศึกษาต่อเนื่อง 5 ปี**

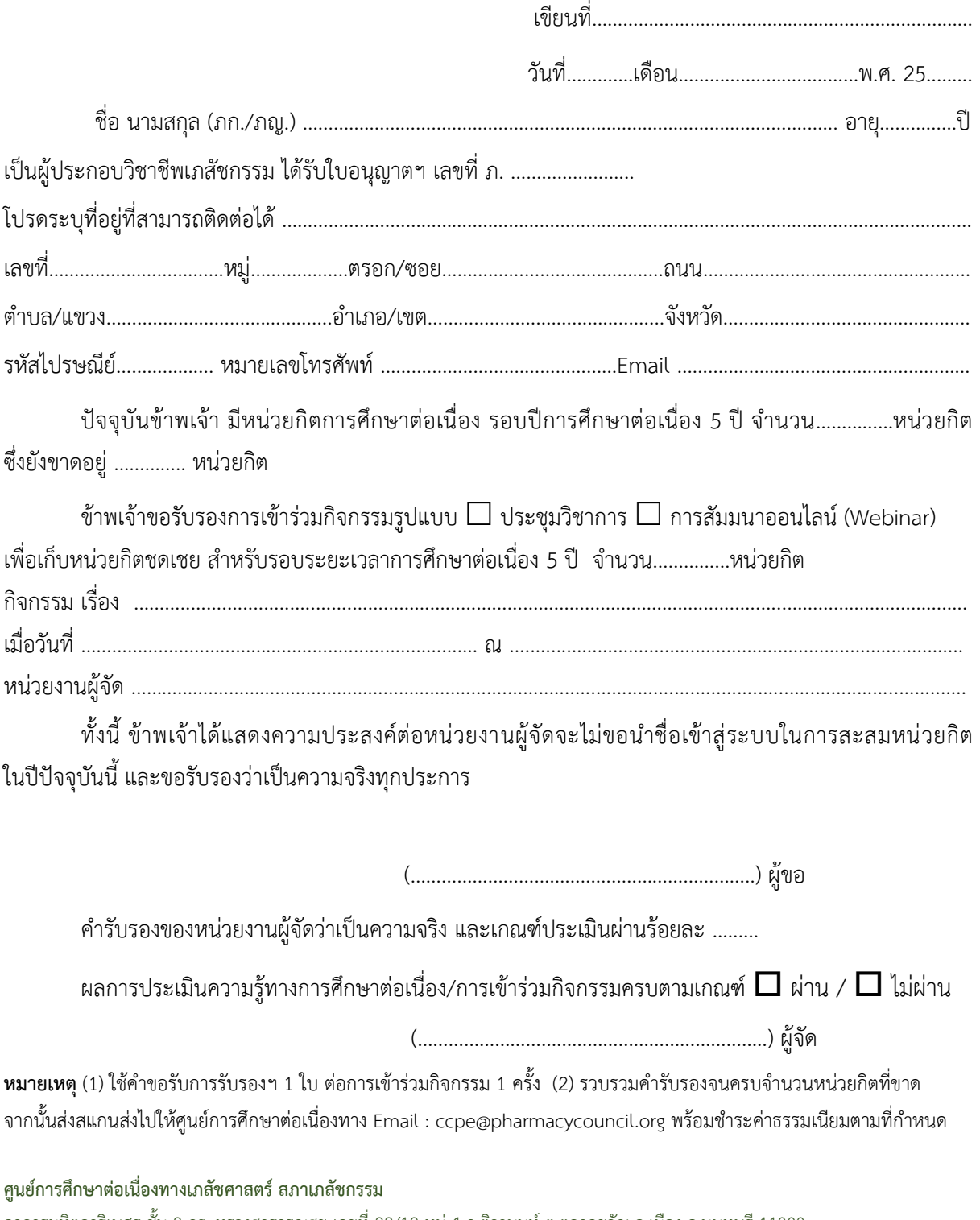

อาคารมหิตลาธิเบศร ชั้น 8 กระทรวงสาธารณสุข เลขที่ 88/19 หมู่4 ถ.ติวานนท์ ต.ตลาดขวัญ อ.เมือง จ.นนทบุรี 11000 โทรศัพท์ 0 2591 9992 (คู่สายอัตโนมัติ) กด 4 โทรสาร 0 2591 9996 Email : ccpe@pharmacycouncil.org

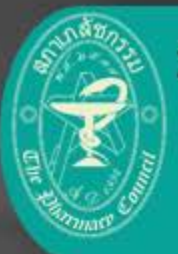

วิธีเก็บหน่วยกิตการศึกษาต่อเนื่องให้เป็นไปตามเกณฑ์ ิภายหลังครบรอบระยะเวลาการศึกษาต่อเนื่อง 5 ปี  $55h3$ 

# วิธีที่ 3 การประเมินความรู้ ทางการศึกษาต่อเนื่อง

้ เภสัชกรผู้ที่มีหน่วยกิตการศึกษาต่อเนื่องไม่ครบตามเกณฑ์

- 1. ยื่นคำขอรับการประเมินความรู้ทางการศึกษาต่อเนื่อง (สภ.70/1) ผ่านระบบออนไลน์ E-service : นำรหัสผ่านไป Login ได้ที่หน้า ้เว็บไซต์สภาเภสัชกรรม
- 2. ทำการประเมินความรู้ทางการศึกษาต่อเนื่องโดยการทำข้อสอบ ้ผ่านระบบออนไลน์ : เป็นการทำข้อสอบประเมินความรู้เฉพาะราย จำนวน 2 ชุดวิชา ๆ ละ 50 ข้อ ทำไม่ผ่านทำใหม่ได้
- 3. พิมพ์ใบชำระเงินและชำระค่าธรรมเนียม : ค่าข้อสอบ 2,000 บาท และค่าเก็บหน่วยกิตชดเชย 2,000 บาท Scan จ่ายได้
- 4. พิมพ์หนังสือรับรองหน่วยกิตการศึกษาต่อเนื่อง (สภ.39) : สามารถเก็บไว้เป็นหลักฐานว่าเก็บหน่วยกิตได้ครบเกณฑ์

สภ. 70/1 คำขอรับการประเมินความรู้ทางการศึกษาต่อเนื่อง สำหรับผู้ที่หน่วยกิตการศึกษาต่อเนื่องไม่เป็นไปตามหลักเกณฑ์

with the common

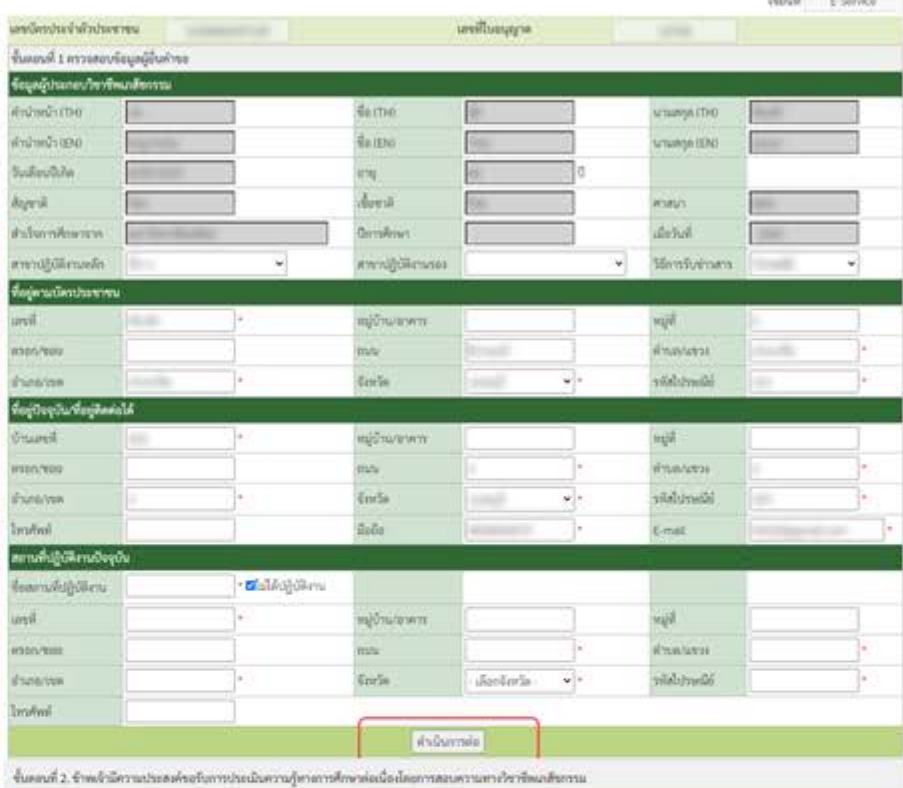

#### หานักมีนางเก็บหน่ายก็ความไดนาคันนั้นสอบขอ

1. มีที่สิ้นคำแม่ในการวัดนานรู้คาคารศึกษาต่อเรื่องได้ตำเริงการให้แล้วเพื่อการศึกษาต่อเรื่องที่ทำเสินค้าแก้บการประมิน 13 อันาคมของแป๊ ทางที่แวลาค้มต่าวคน Analysing trailerly

2. Virginiariana

- 1. ค่าสลัครสอน จำนวน 2 จุดวิชา เป็นเลิง 2,000 บาท
- 2. studented and sensors of balls 1,000 term.
- 1 műőfelyezhelmezetették 190 verhálmásásláðulair etti neri szeintforganagnáspelula 0 ulu 1,000 vm เพทไม่อัน 1 ปีไม่คืองจำนงค่ายรวมเป็นนรายการนั้
- 1 การร่างเก่าระหนเนียมได้รำนวกของโดย่านการประเมินความรู้ๆ คามเกมซ์เรียนโอจมลัว

หาลือกของการคิดจะต่อเนื่องนี้จังหมายถึงแต่งหน้าเลย

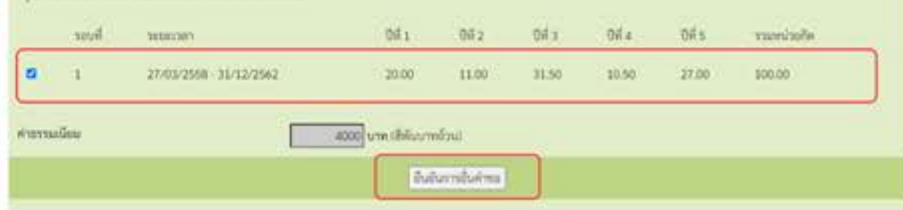

# **วิธีที่ 3 การประเมินความรูทางการศึกษาตอเนื่องโดยการสอบผานระบบออนไลน สำหรับผูที่หนวยกิตการศึกษาตอเนื่องไมเปนไปตามหลักเกณฑ**

้สำหรับผู้ที่หน่วยกิตการศึกษาต่อเนื่องไม่เป็นไปตามหลักเกณฑ์ ท่านสามารถดำเนินการตามขั้นตอนต่อไปนี้ เพื่อขอรับการประเมินความรูทางการศึกษาตอเนื่อง โดยการสอบเพื่อเก็บหนวยกิตการศึกษาตอเนื่องชดเชย

# **ขอบเขตเนื้อหาความรูสำหรับการประเมิน**

เนื้อหาความรูในการประเมิน มีความสอดคลองกับเจตนารมณในการประกอบวิชาชีพเภสัชกรรมโดยตรง ตอผูปาวยหรือผูรับบริการ และการเปนผูมีหนาที่ปฏิบัติการในสถานที่รับอนุญาตตามกฎหมายยาและจรรยาบรรณ แหงวิชาชีพเภสัชกรรม

## **ขอสอบสำหรับการประเมิน** มี 2 ชุดวิชา ดังนี้

- 1. **วิชาบังคับ** : กฎหมายที่เกี่ยวกับยาและจรรยาบรรณแหงวิชาชีพเภสัชกรรม และ
- 2. **วิชาเลือก** : บริการเภสัชกรรมโรงพยาบาลและรานยา หรือ การผลิตยาและควบคุมคุณภาพยา เกณฑ์ผ่านการประเมิน ร้อยละ 70

**คาสมัครสอบ** ชุดวิชาละ 1,000 บาท (2 ชุดวิชา เปนเงิน 2,000 บาท)

# **ขั้นตอนการขอรับการประเมินความรูทางการศึกษาตอเนื่องมี 4 ขั้นตอน** ดังนี้

**ขั้นตอนที่ 1** ยื่นคำขอรับการประเมินความรูทางการศึกษาตอเนื่อง สำหรับผูที่หนวยกิตการศึกษาตอเนื่อง ไมเปนไปตามหลักเกณฑ(สภ.70/1) ผานระบบออนไลน E-service

- **ขั้นตอนที่ 2** ทำการประเมินความรูทางการศึกษาตอเนื่องโดยการสอบผานระบบออนไลน
- **ขั้นตอบที่ 3** พิบพ์ใบชำระเงิบและชำระค่าธรรมเบียม
- **ขั้นตอนที่ 4** พิมพหนังสือรับรองหนวยกิตการศึกษาตอเนื่อง (สภ.39)

**ขั้นตอนที่ 1** ยื่นคำขอรับการประเมินความรูทางการศึกษาตอเนื่อง สำหรับผูที่หนวยกิตการศึกษาตอเนื่องไมเปนไป ตามหลักเกณฑ(สภ.70/1) ผานระบบออนไลน E-service

1. เข้าไปที่เว็บไซต์ สภาเภสัชกรรม [https://www.pharmacycouncil.org](https://www.pharmacycouncil.org/)

2. เลือกทะเบียนขอมูลผูประกอบวิชาชีพเภสัชกรรม (E-Service)

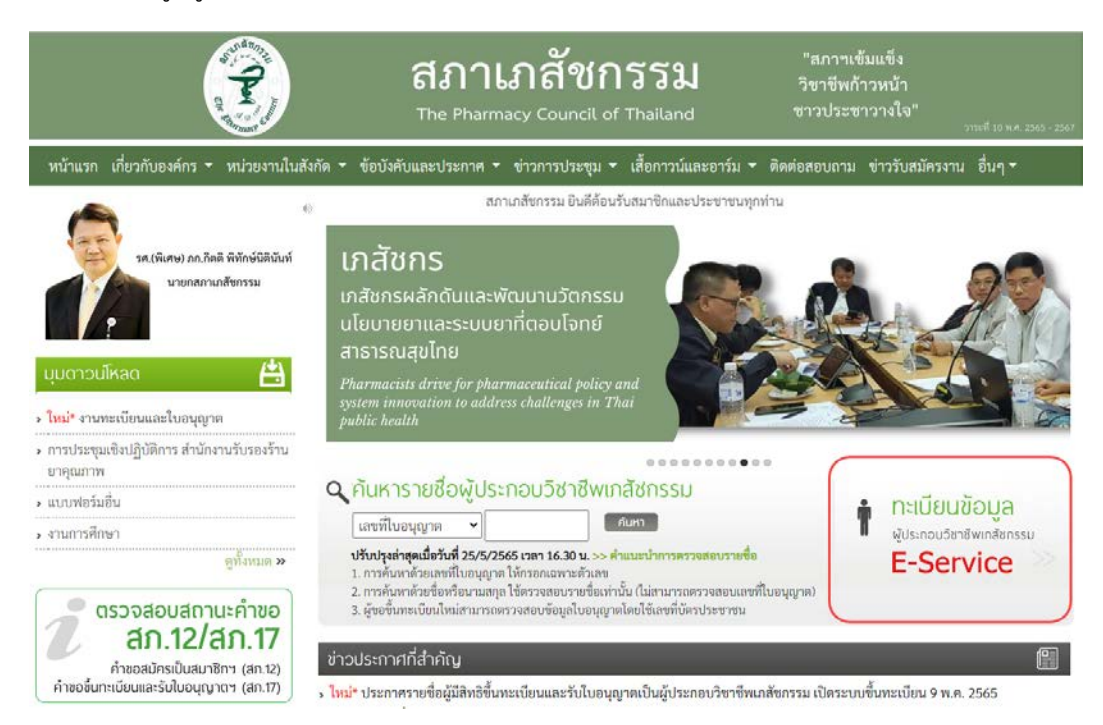

3. กรอกเลขที่ใบอนุญาตฯ และรหัสผ่าน แล้วกดปุ่มเข้าสู่ระบบ

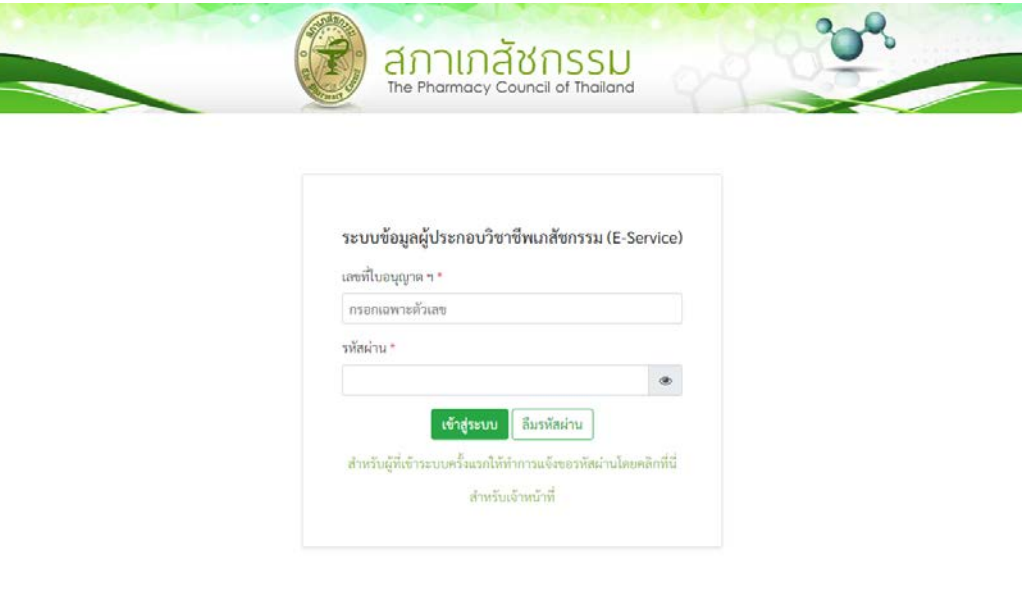

# 4. เลือกยื่นคำขอผาน E-Service

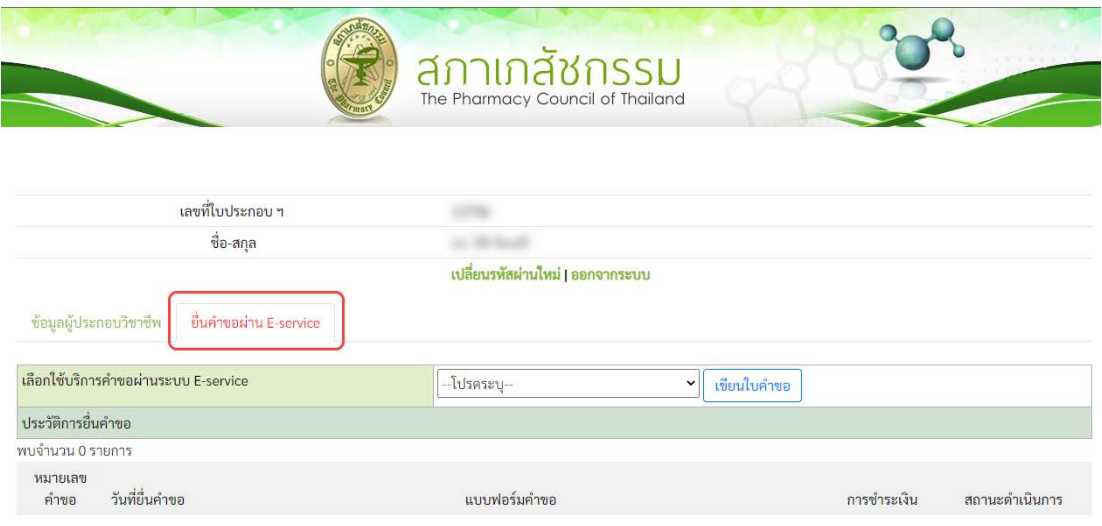

5. เลือกคำขอ สภ.70/1 คำขอรับการประเมินความรู้ทางการศึกษาต่อเนื่อง สำหรับผู้ที่หน่วยกิตการศึกษาต่อเนื่อง ไม่เป็นไปตามหลักเกณฑ์ แล้วกดปุ่มเขียนใบคำขอ

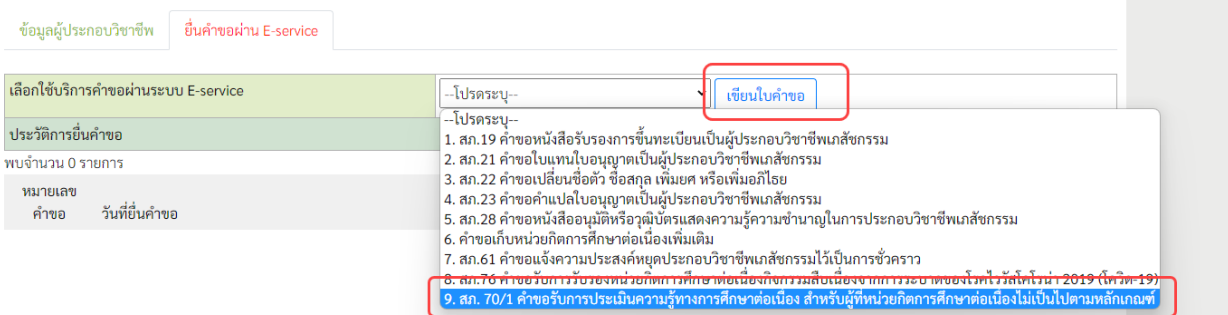

ทั้งนี้ระบบจะแสดงใบคำขอ สภ.70/1 ในกรณีที่ท่านมีหน่วยกิตการศึกษาต่อเนื่องไม่เป็นไปตามหลักเกณฑ์ หลังจากครบระยะเวลาหาปและระบบเปดใหยื่นคำขอแลวเทานั้น

# 6. ตรวจสอบข้อมูลผู้ยื่นคำขอแล้วกดปุ่มดำเนินการต่อ

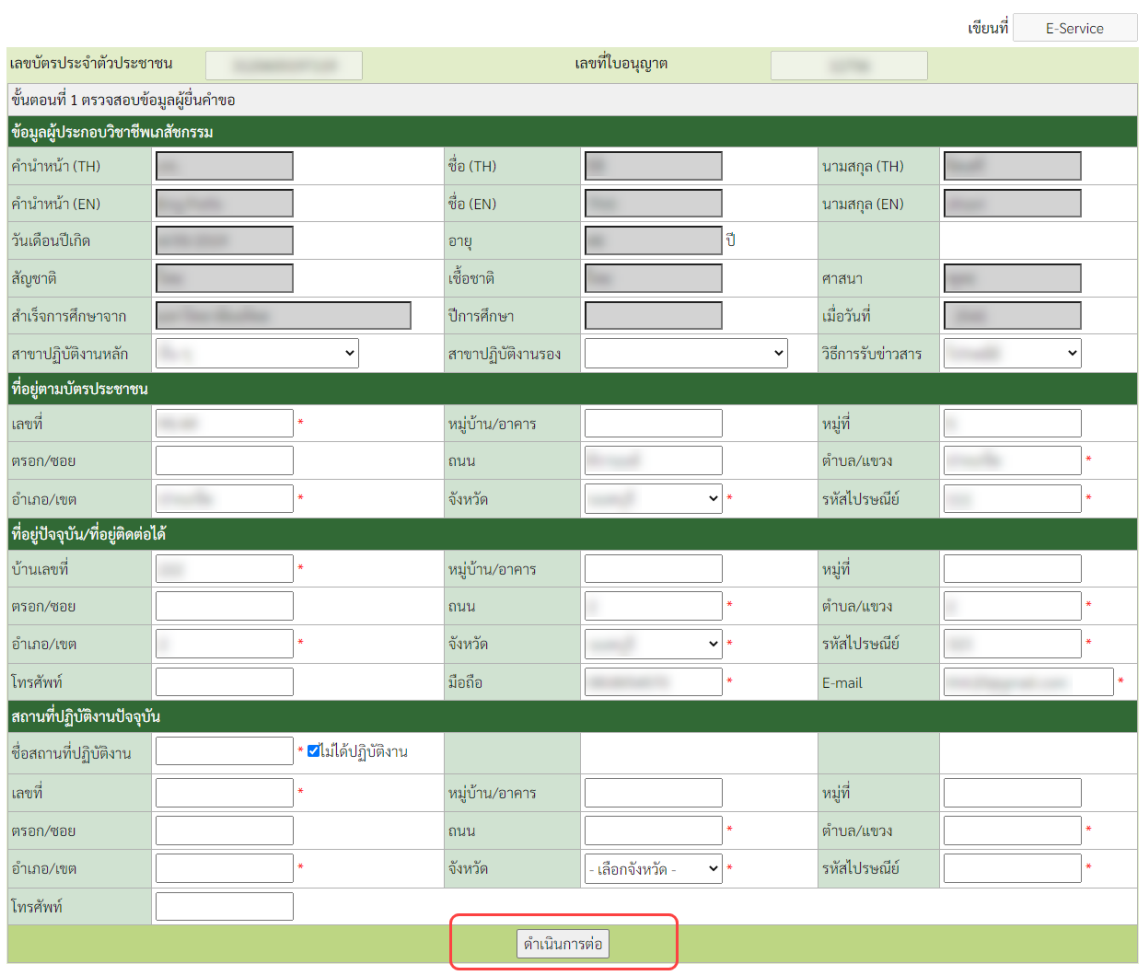

สภ. 70/1 คำขอรับการประเมินความรู้ทางการศึกษาต่อเนื่อง สำหรับผู้ที่หน่วยกิตการศึกษาต่อเนื่องไม่เป็นไปตามหลักเกณฑ์

7. เลือกรอบปการศึกษาตอเนื่องที่ตองการเก็บหนวยกิตชดเชย แลวกดปุมยืนยันการยื่นคำขอ

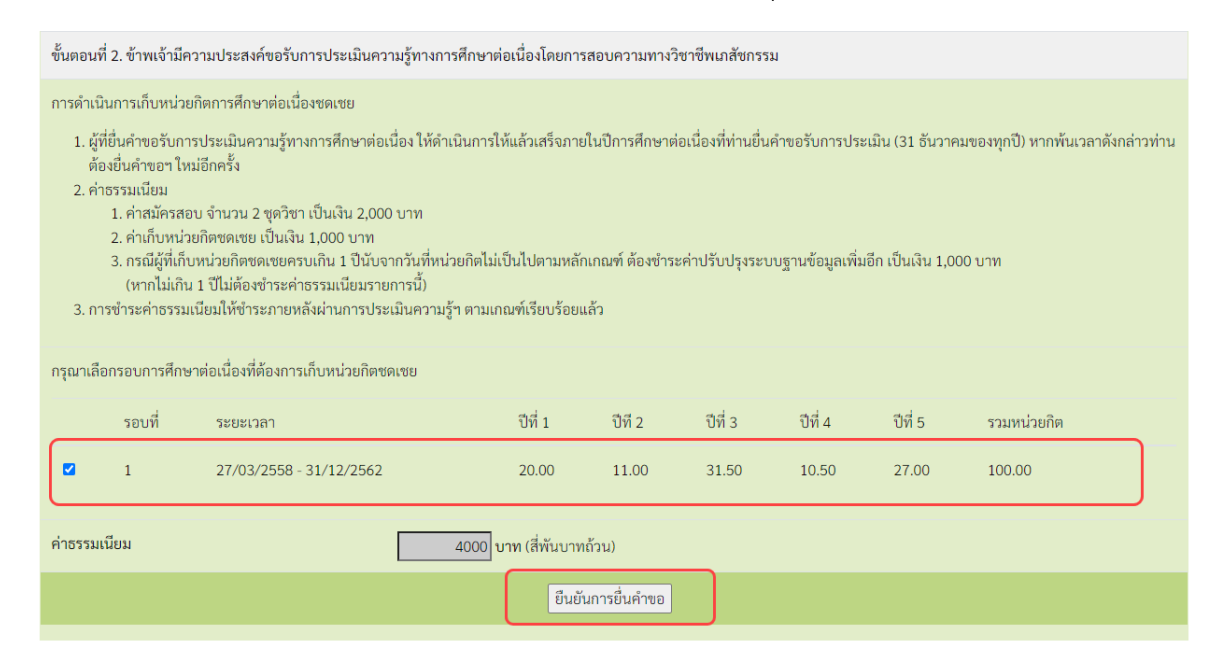

หมายเหตุ: ทานสามารถตรวจสอบสถานะใบคำขอไดดวยตนเองโดยเขาไปที่เว็บไซต

[https://www.pharmacycouncil.org](https://www.pharmacycouncil.org/) แลวเลือกทะเบียนขอมูลผูประกอบวิชาชีพเภสัชกรรม (E-Service)

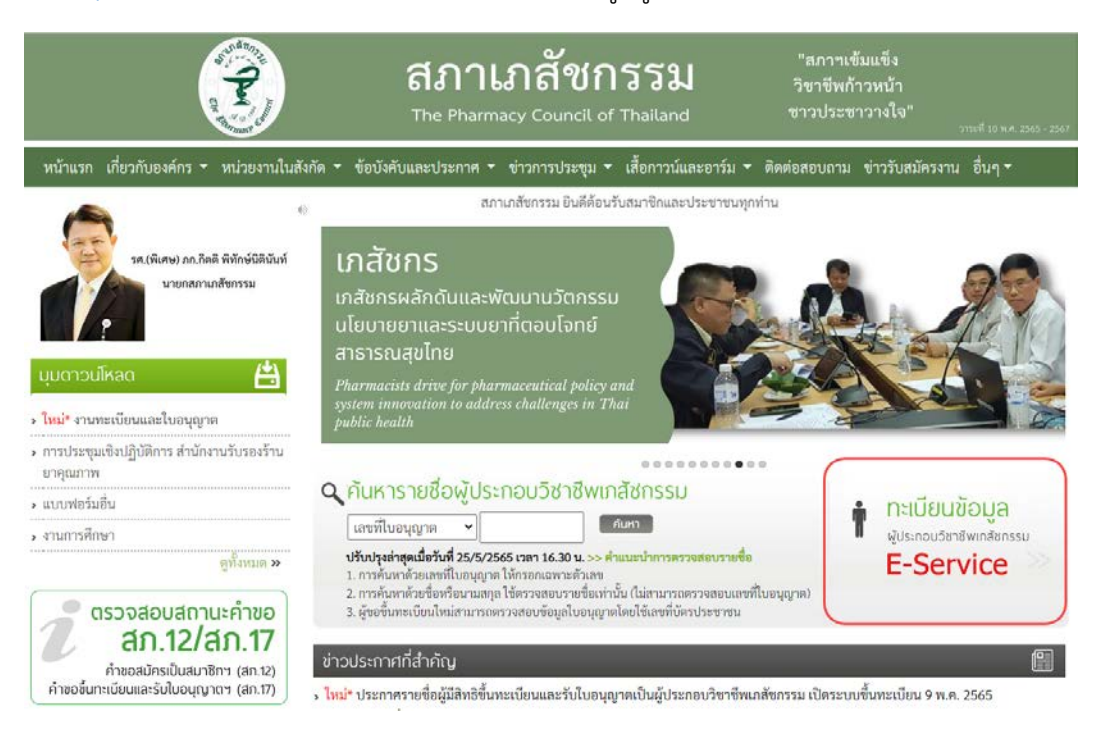

เมื่อเข้าสู่ระบบเรียบร้อยแล้ว ให้เลือกยื่นคำขอผ่าน E-Service จะแสดงสถานะใบคำขอของท่านดังรูปภาพด้านล่าง

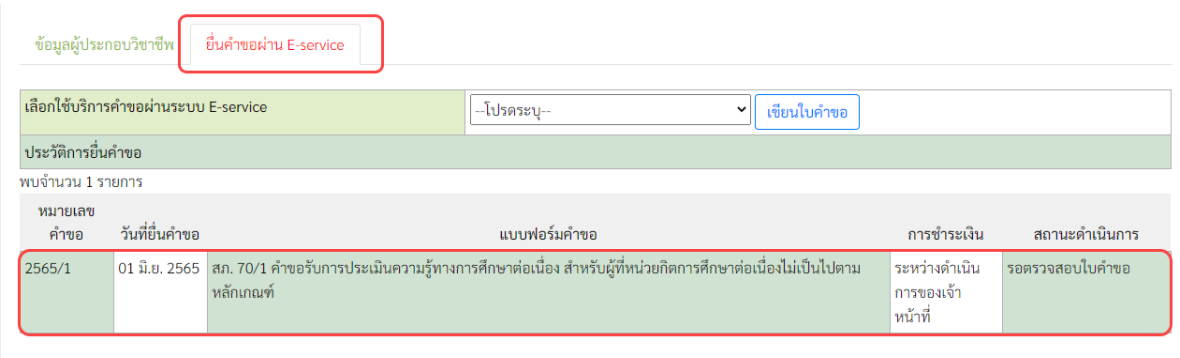

เมื่อเจ้าหน้าที่อนุมัติสิทธิการสอบประเมินความรู้ฯ ให้ท่านแล้ว จะแสดงข้อความดังรูปภาพด้านล่าง ให้ท่าน ดำเนินการสอบประเมินความรูทางการศึกษาตอเนื่องฯ ตอไปตามขั้นตอนที่ 2

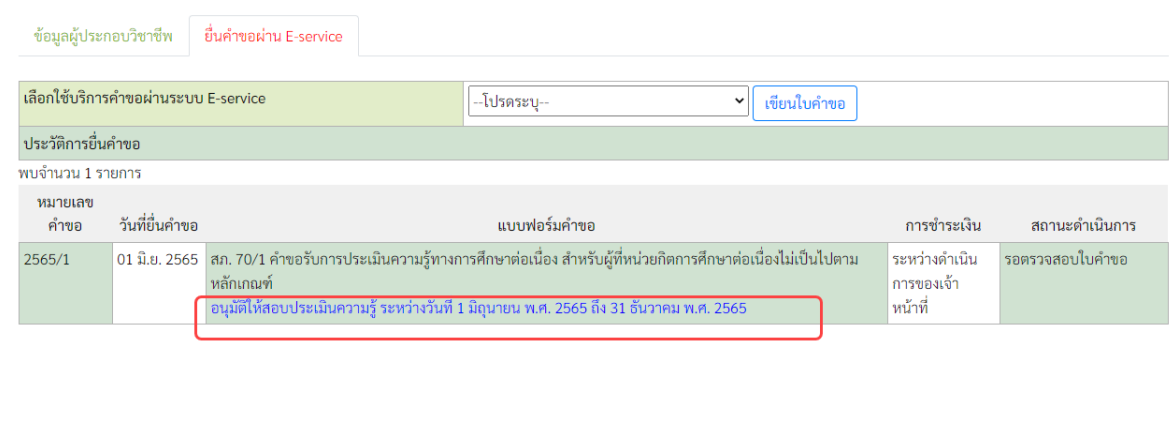

**ขั้นตอนที่ 2** ทำขอสอบประเมินความรูทางการศึกษาตอเนื่องฯ

**เมื่อเจาหนาที่อนุมัติสิทธิการสอบประเมินความรูฯ ใหทานแลว ทานจะไดรับอีเมลแจงรายละเอียดเกี่ยวกับการ** ี สอบประเมินความรู้ทางการศึกษาต่อเนื่องฯ ท่านสามารถเข้าระบบเพื่อทำข้อสอบได้ดังนี้

1. ตรวจสอบอีเมลแลวคลิกลิงคดังรูปภาพดานลางเพื่อเขาสูระบบ

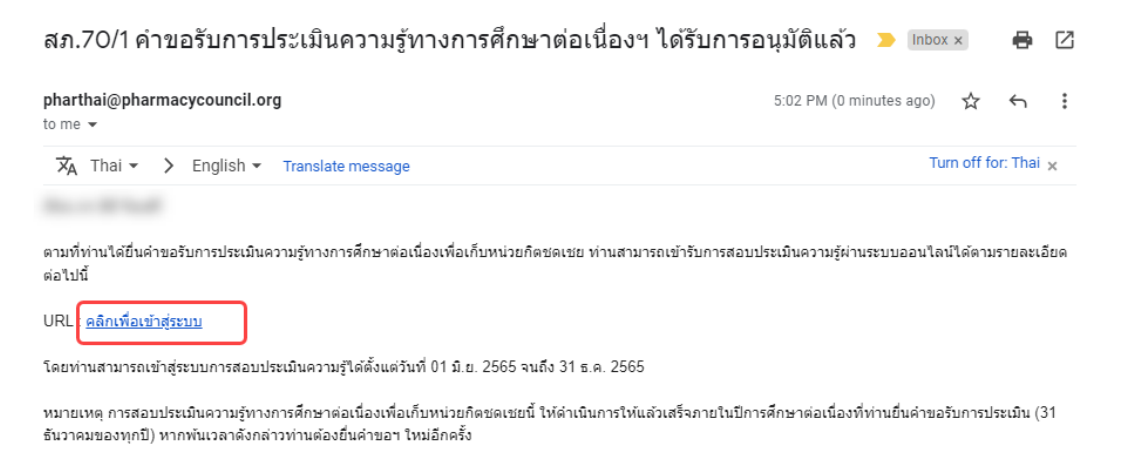

2. กรอกเลขที่ใบอนุญาตฯ (กรอกเฉพาะตัวเลขเทานั้น) และรหัสผาน แลวกดปุมเขาสูระบบ

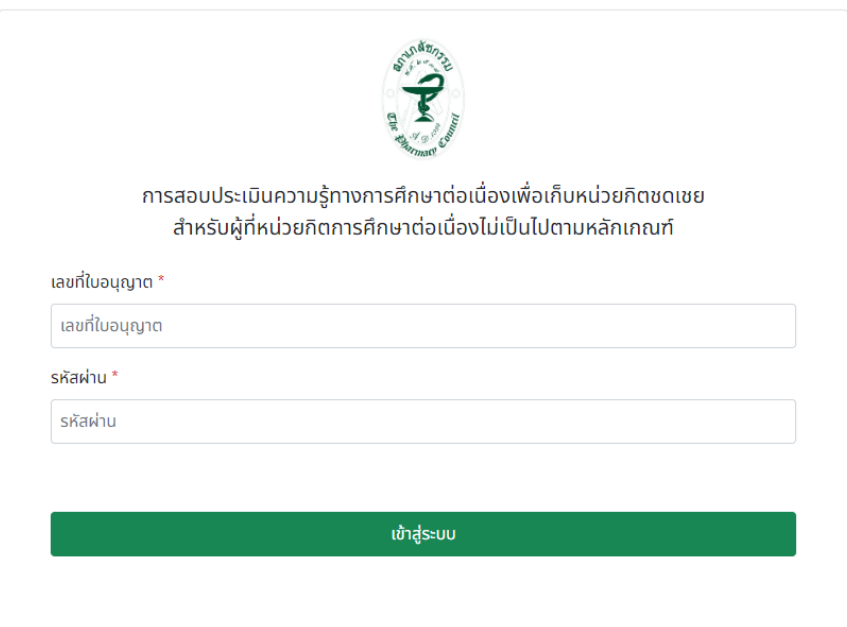

# 3. กดปุมทำขอสอบ (ขอสอบมีจำนวน 2 ชุด ชุดละ 50 ขอ)

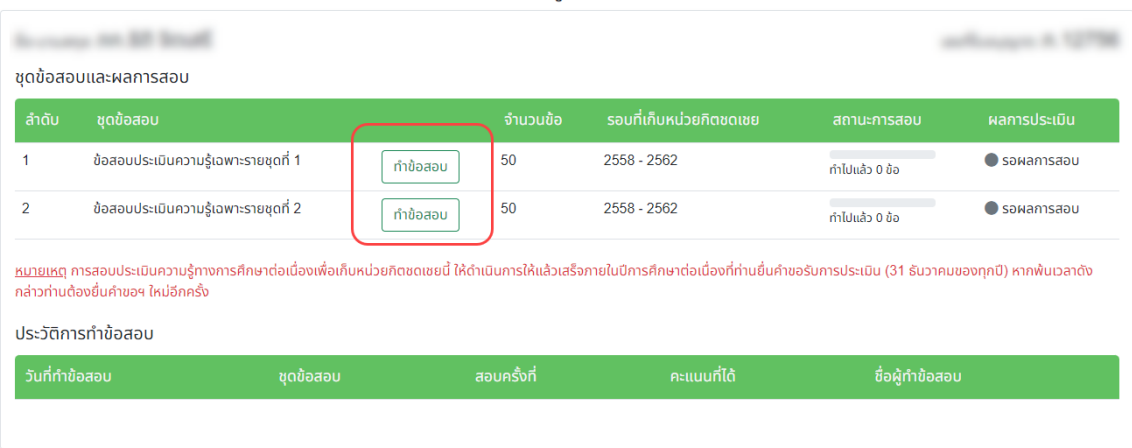

#### การสอบประเมินความรู้ทางการศึกษาต่อเนื่องฯ

4. คลิกเลือกหัวขอขอสอบที่ตองการ

### ข้อสอบประเมินความรู้เฉพาะรายชุดที่ 1

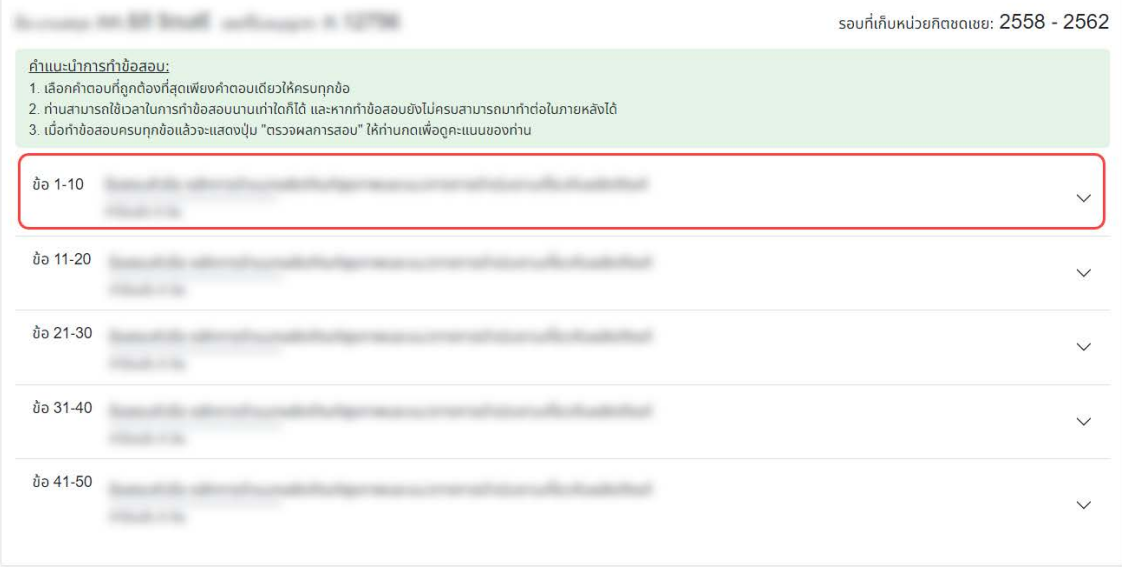

<u>ย้อนกลับ</u>

# 5. เลือกคำตอบที่ถูกตองใหครบทุกขอ

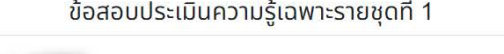

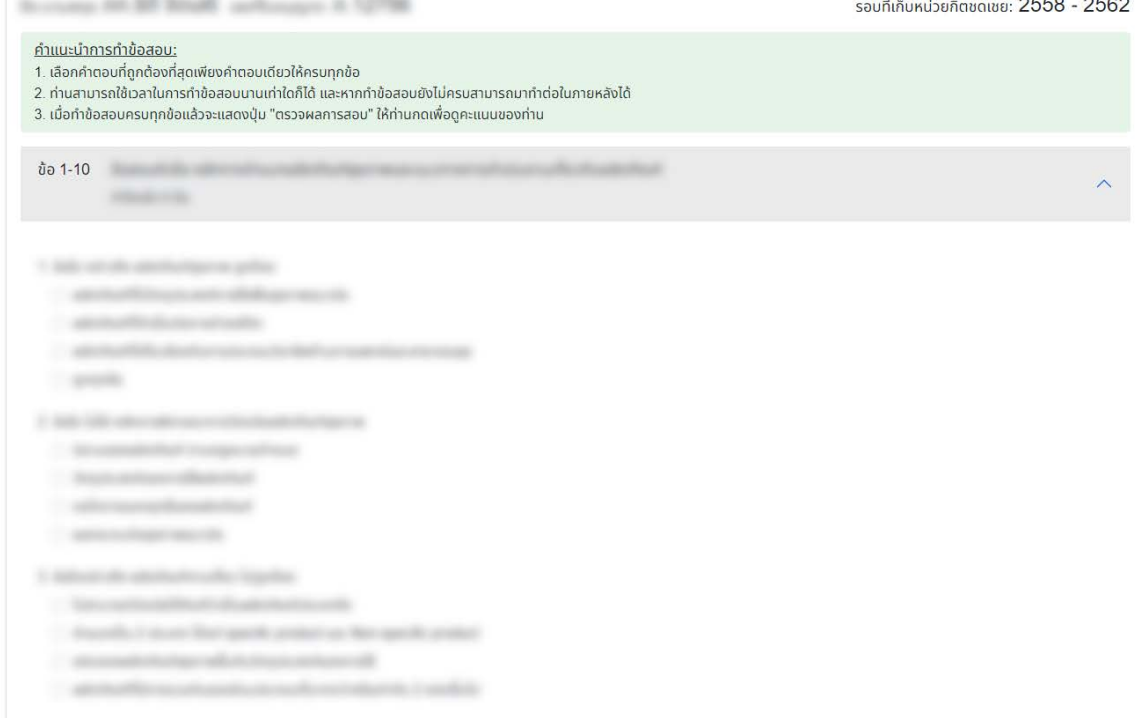

6. เมื่อทำขอสอบครบทุกขอแลวใหกดปุมตรวจผลการสอบ

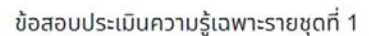

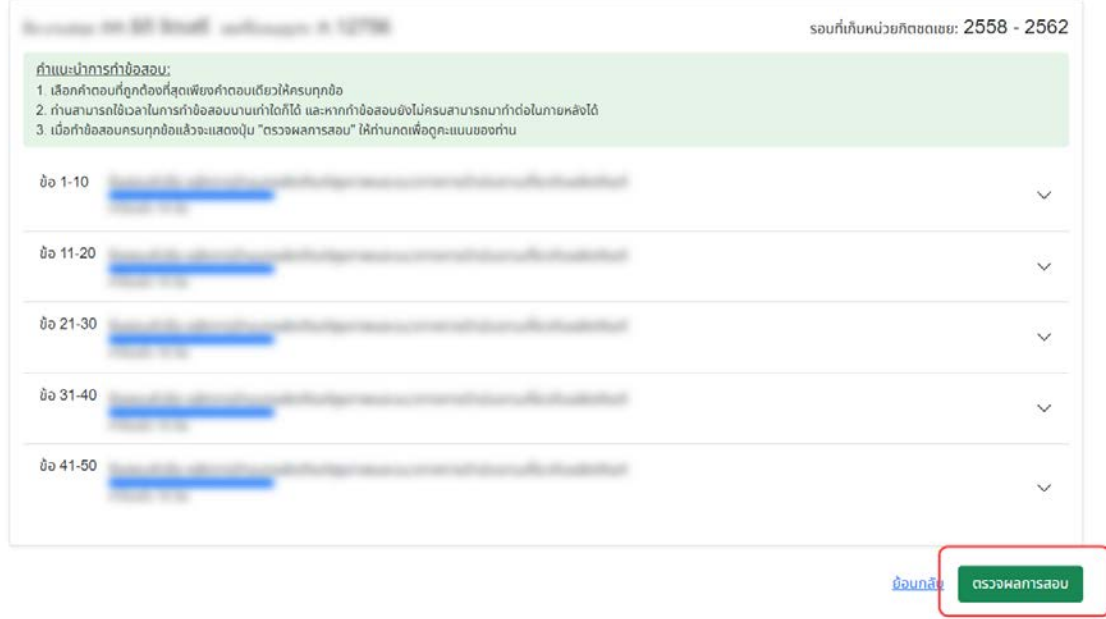

# หมายเหตุ: ในกรณีที่ท่านมีผลการสอบไม่ผ่านเกณฑ์ ท่านสามารถกดปุ่มทำข้อสอบเพื่อเริ่มทำข้อสอบใหม่ได้

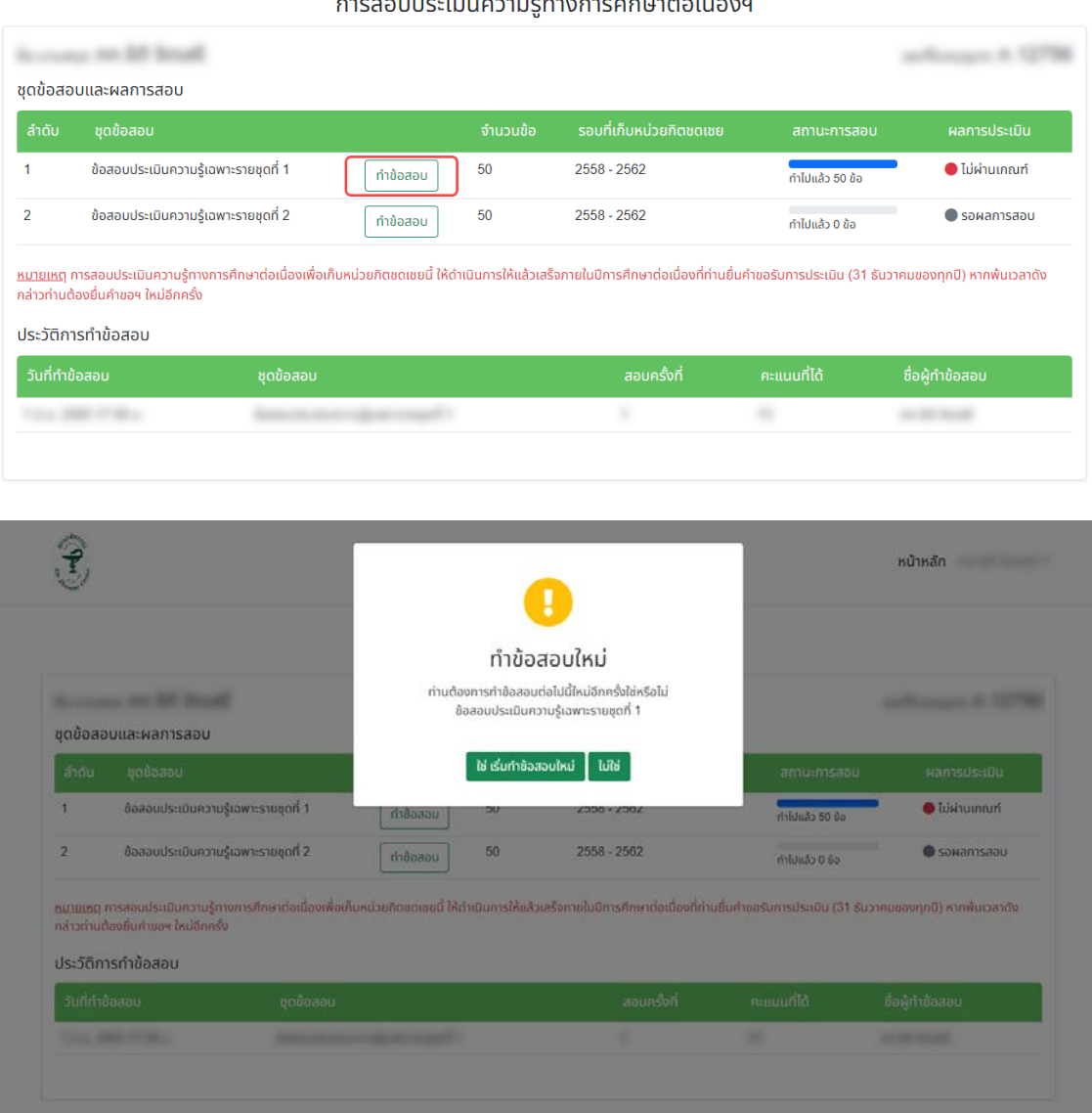

เมื่อท่านทำข้อสอบผ่านเกณฑ์ที่กำหนดครบทั้ง 2 ชุดแล้ว ให้ดำเนินการชำระค่าธรรมเนียมต่อไปตาม ขั้นตอนที่ 3

# **ขั้นตอนที่ 3** พิมพใบชำระเงินและชำระคาธรรมเนียม

1. เข้าไปที่เว็บไซต์ สภาเภสัชกรรม <u>https://www.pharmacycouncil.or</u>g แล้วเลือกทะเบียนข้อมูลผู้ประกอบ

## วิชาชีพเภสัชกรรม (E-Service)

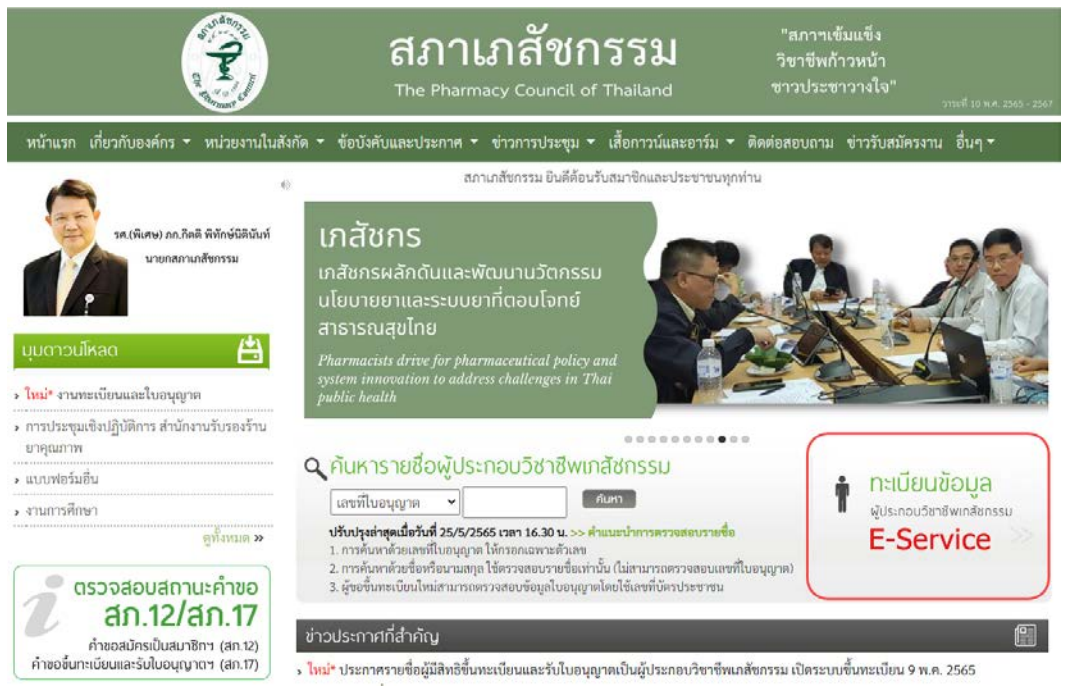

2. เมื่อเข้าสู่ระบบเรียบร้อยแล้ว ให้เลือกยื่นคำขอผ่าน E-Service

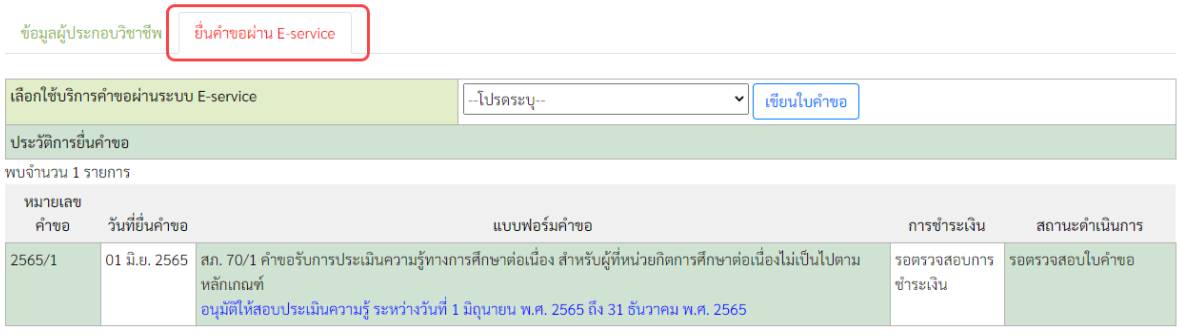

## 3. เลือกคำขอ สภ.70/1

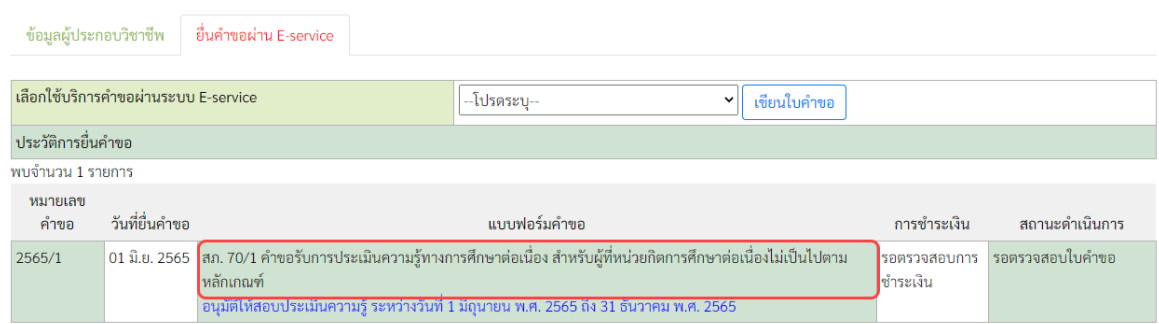

4. กดปุมพิมพใบชำระเงิน และชำระคาธรรมเนียม

(สามารถชำระเงินได้ทันทีผ่าน Mobile Banking ทุกธนาคาร หรือ นำไปชำระภายหลังเป็นเงินสดได้ที่ เคานเตอรธนาคารกรุงไทยทุกสาขา)

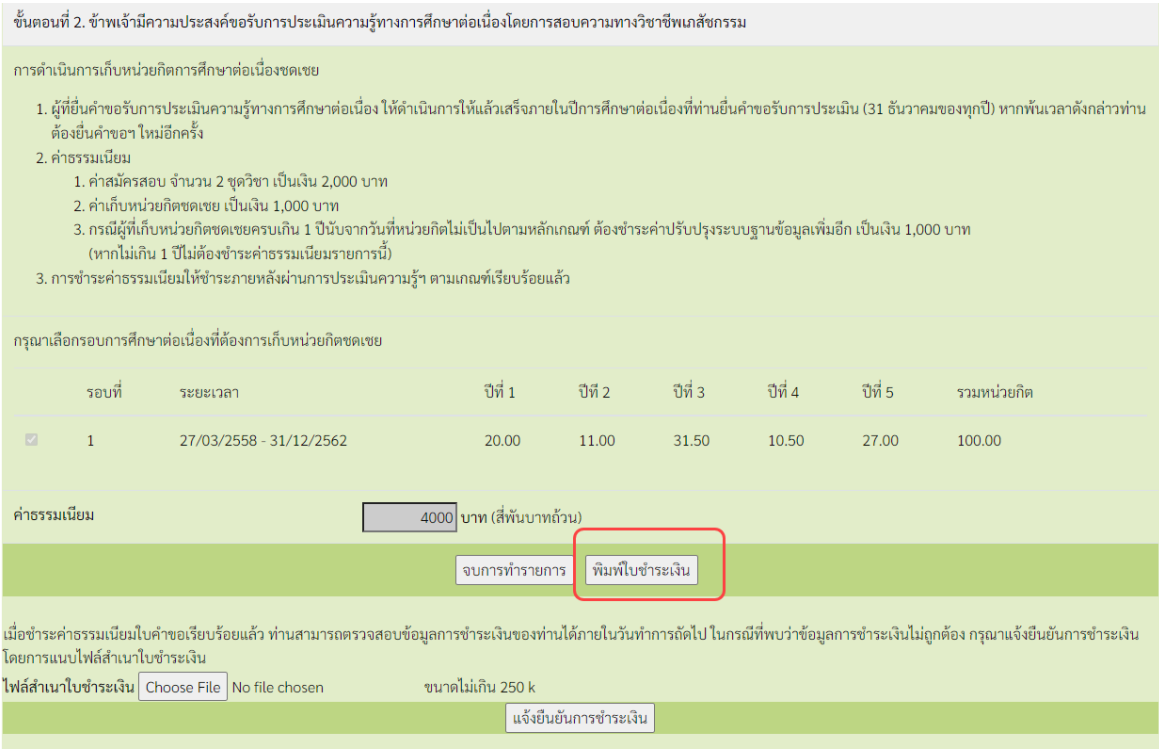

# **ขั้นตอนที่ 4** พิมพหนังสือรับรองหนวยกิตการศึกษาตอเนื่อง (สภ.39)

เมื่อท่านทำการชำระค่าธรรมเนียม และเจ้าหน้าที่ดำเนินการปรับปรุงข้อมูลประวัติการศึกษาต่อเนื่องฯ เรียบร้อย แลว ทานสามารถพิมพหนังสือรับรองหนวยกิตการศึกษาตอเนื่องดวยตนเองไดดังนี้

1. เข้าไปที่เว็บไซต์ สภาเภสัชกรรม <u>https://www.pharmacycouncil.or</u>g แล้วเลือกทะเบียนข้อมูลผู้ประกอบ วิชาชีพเภสัชกรรม (E-Service)

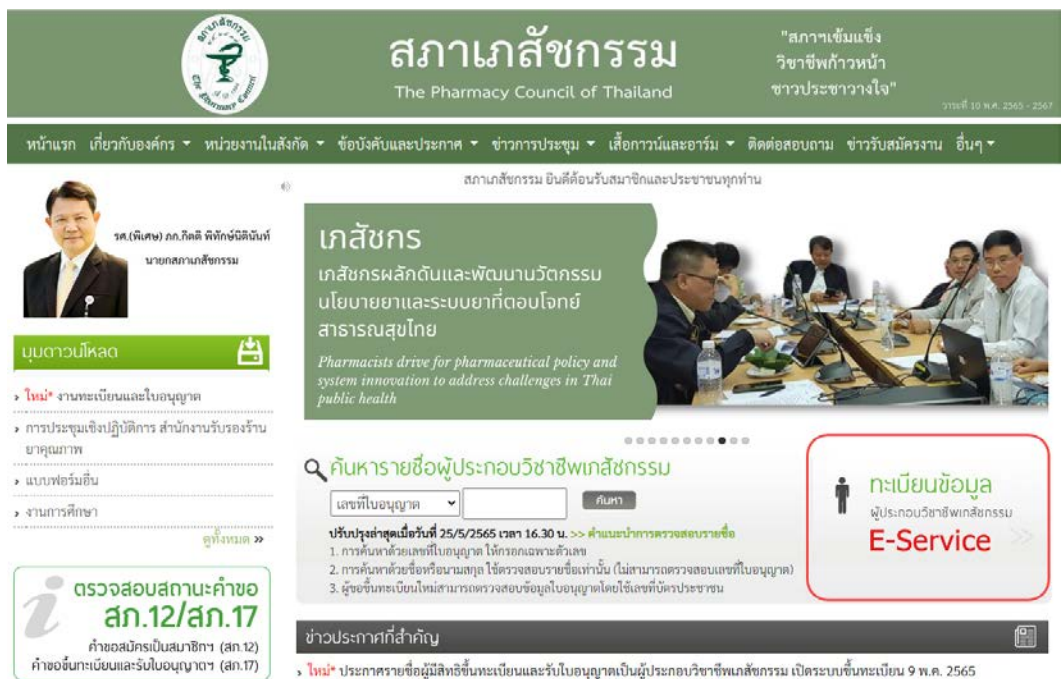

2. เมื่อเข้าสู่ระบบเรียบร้อยแล้ว ให้เลือกยื่นคำขอผ่าน E-Service

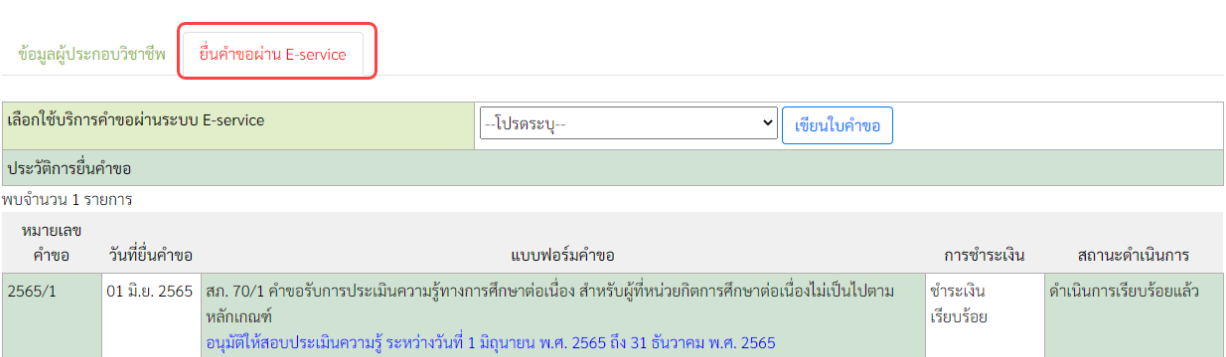

## 3. เลือก สภ.70/1 คำขอรับการประเมินความรูทางการศึกษาตอเนื่องฯ

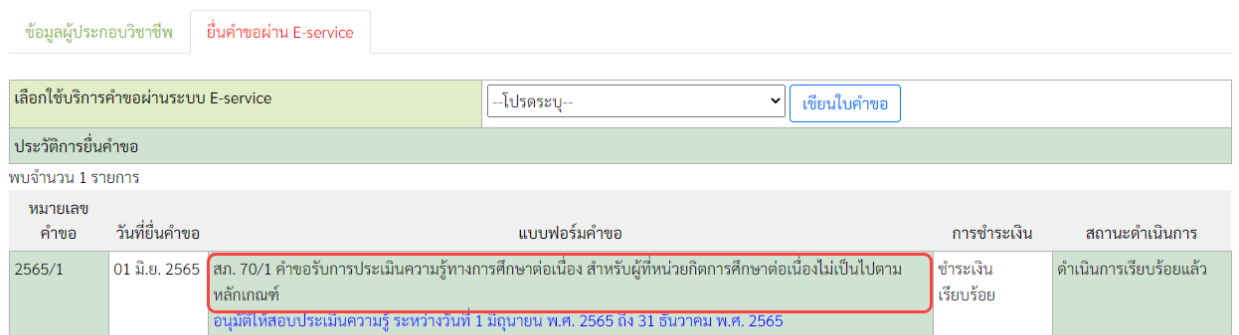

## 4. กดปุมพิมพหนังสือรับรองหนวยกิตการศึกษาตอเนื่อง

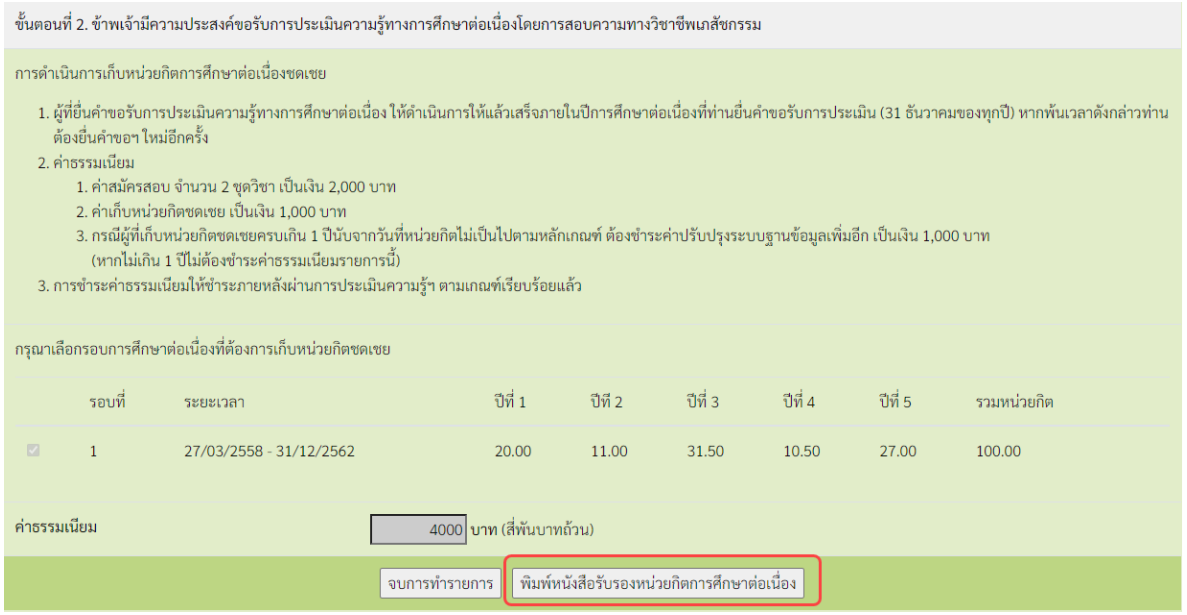

**สอบถามขอมูลเพิ่มเติมติดตอไดที่ ศูนยการศึกษาตอเนื่องทางเภสัชศาสตร สภาเภสัชกรรม โทรศัพท 0 2591 9992 (คูสายอัตโนมัติ) กด 4 หากไมมีผูรับสาย โปรดกด 0 ติดตอประชาสัมพันธ Email : ccpe@pharmacycouncil.org**